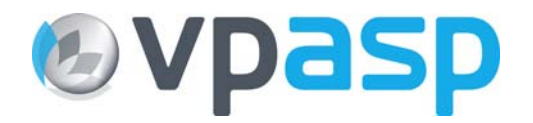

# **VP-ASP Shopping Cart**

# **Database Tables**

# **Version 6.08**

**May 23, 2006** 

© Rocksalt International Pty Ltd support@vpasp.com www.vpasp.com

## **1 Database**

This is a summary of the database fields and tables in shopping600.mdb. Items in Red have been changed in VP-ASP 6.08.

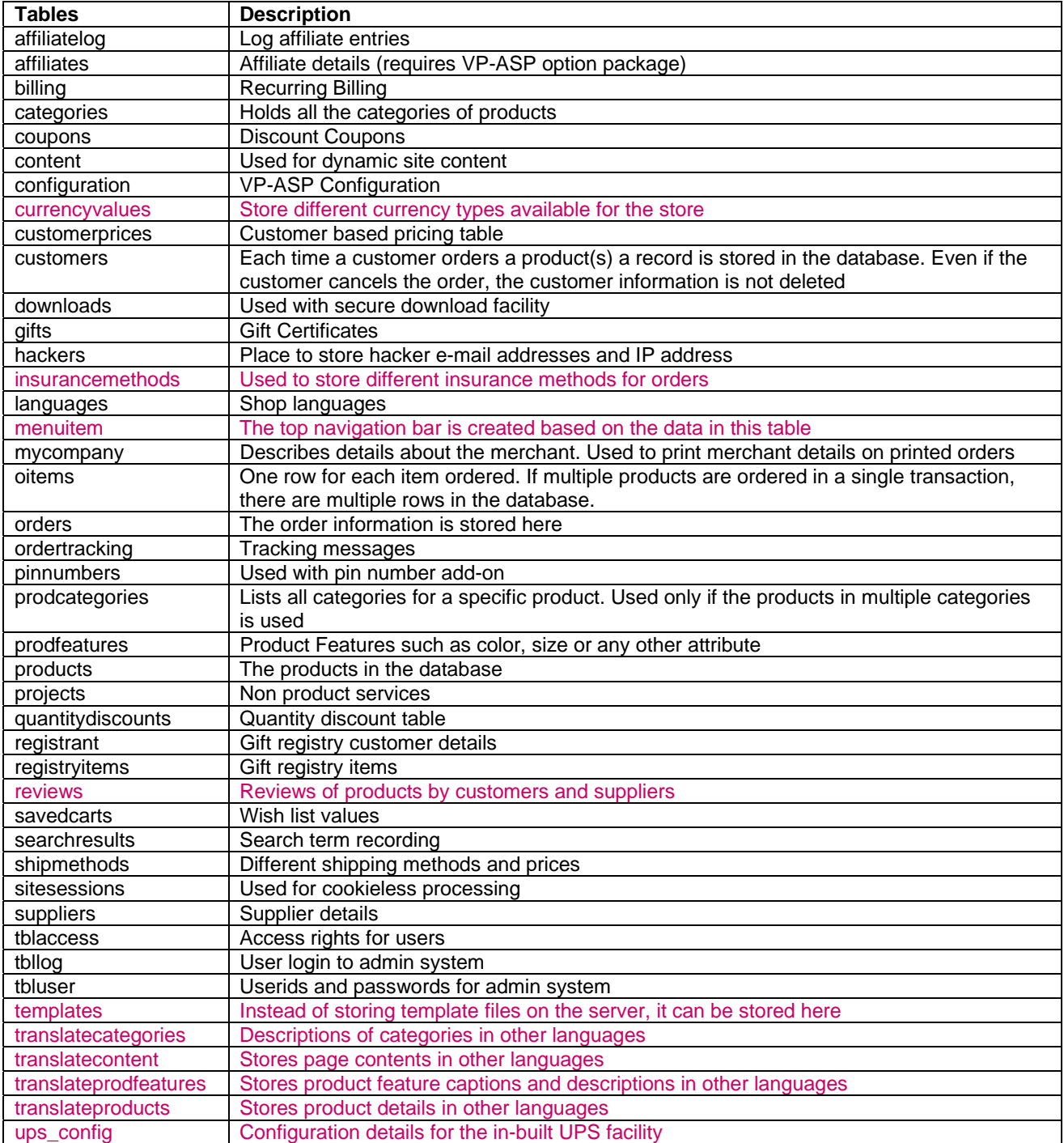

## *1.1 Affiliatelog*

Used to record affiliate links to your site.

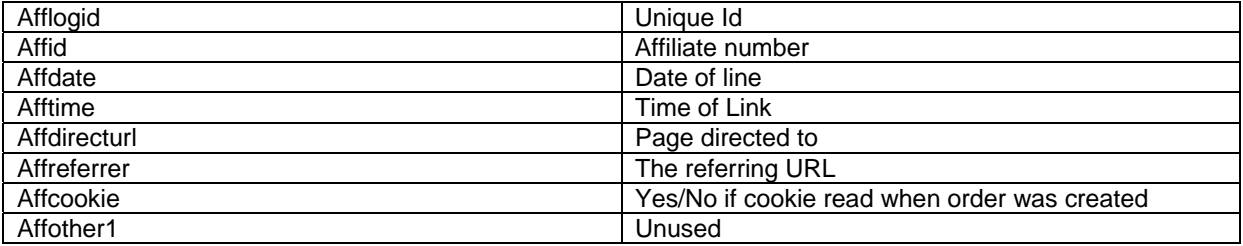

## *1.2 Affiliates*

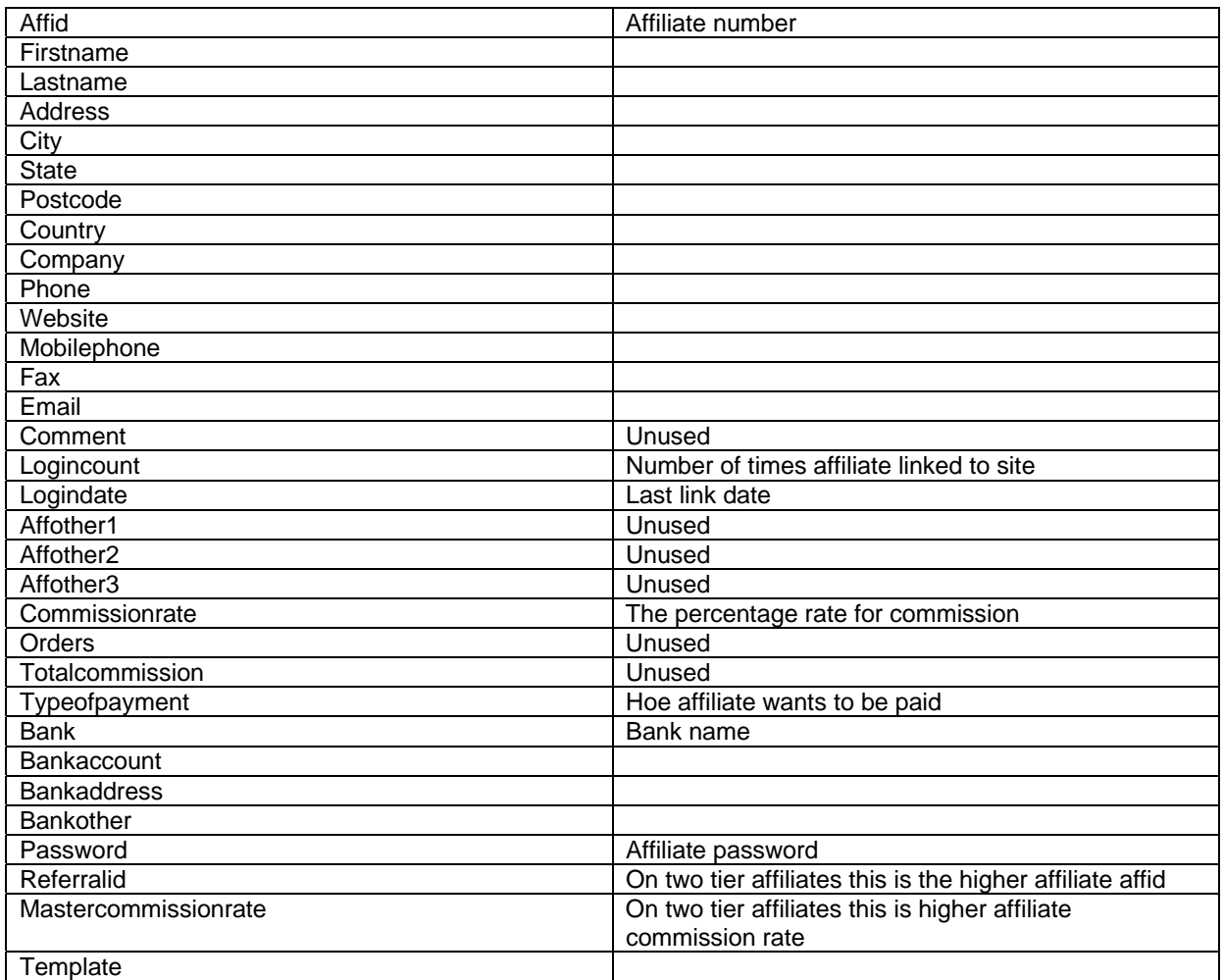

## *1.3 Billing*

This is a control table. It is used to determine how many bills to send out, how often, at what interval.

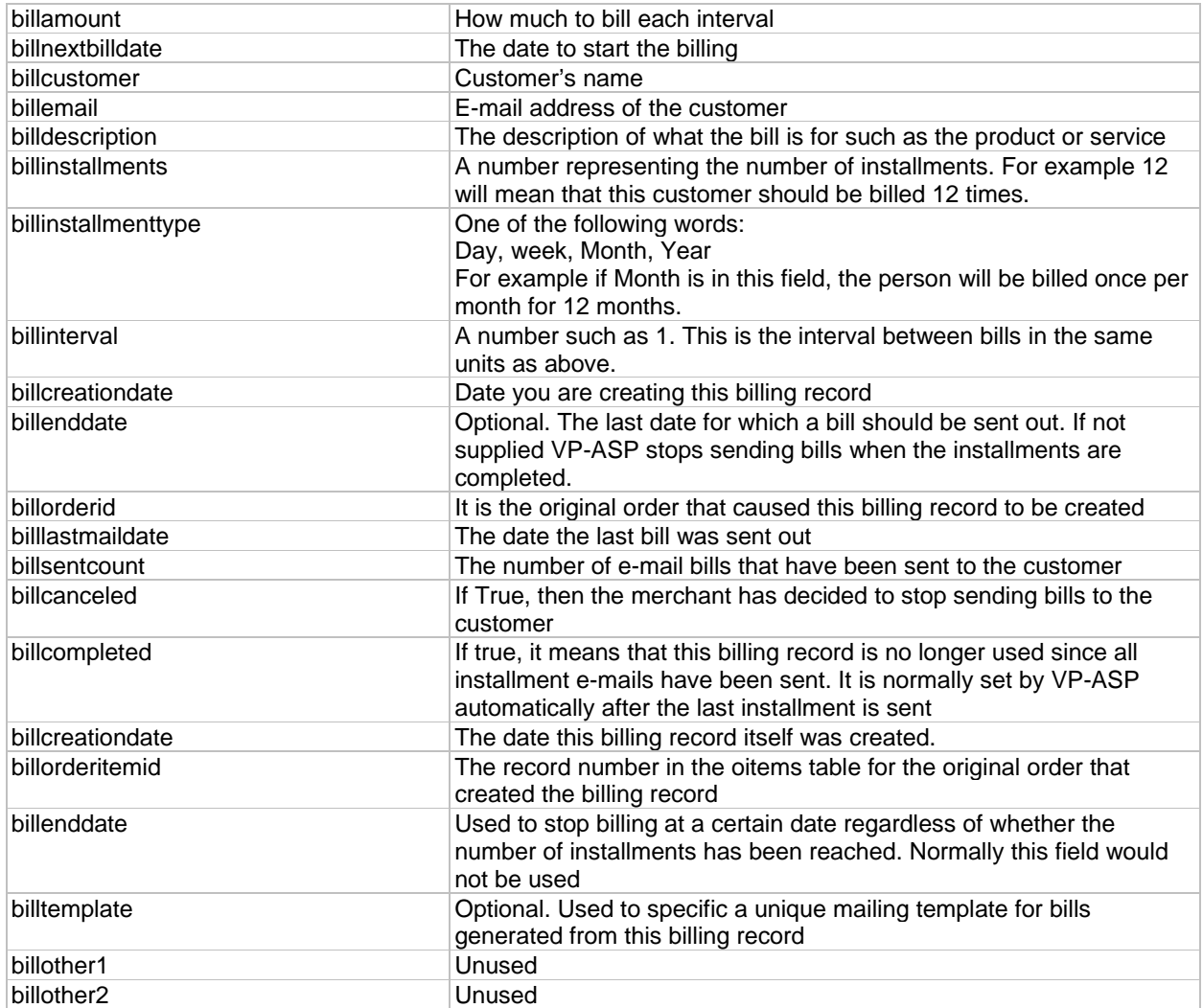

#### *1.4 Categories*

The products database must have at least one category. These are displayed by shopdisplaycategories.asp.

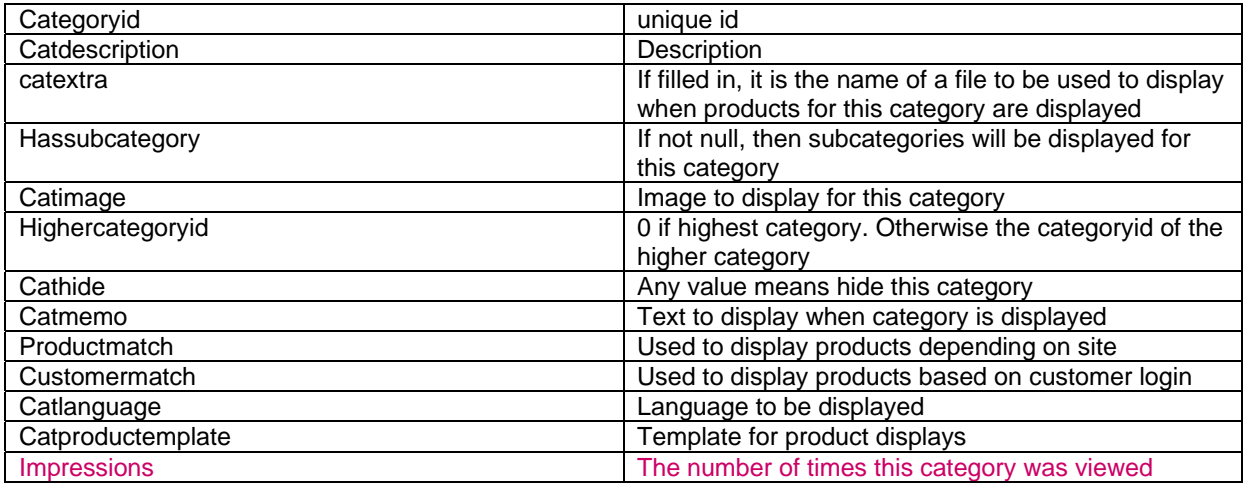

### *1.5 Configuration*

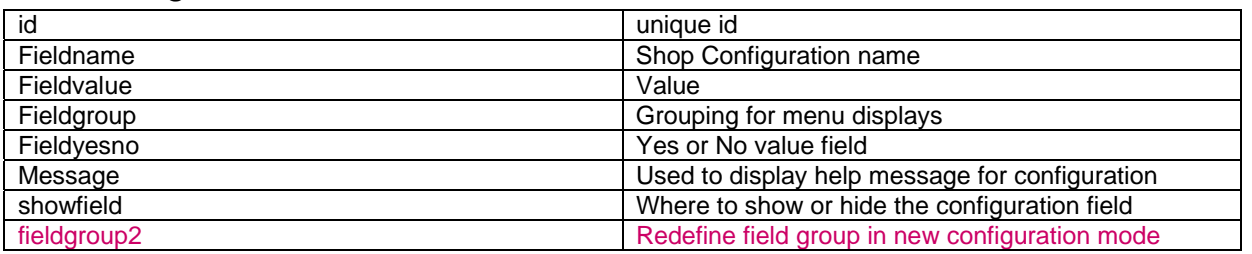

#### *1.6 Content*

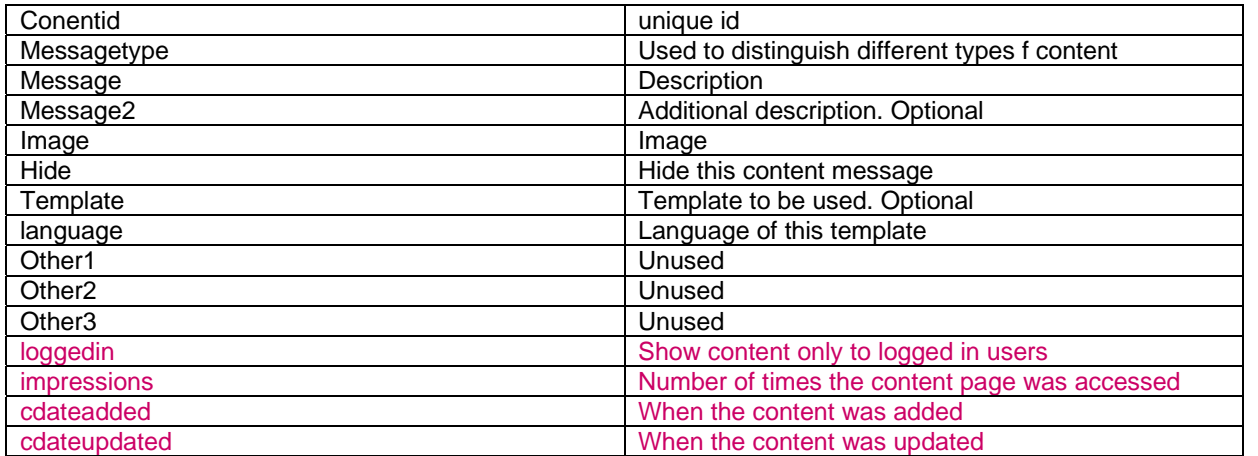

## *1.7 Currencyvalues*

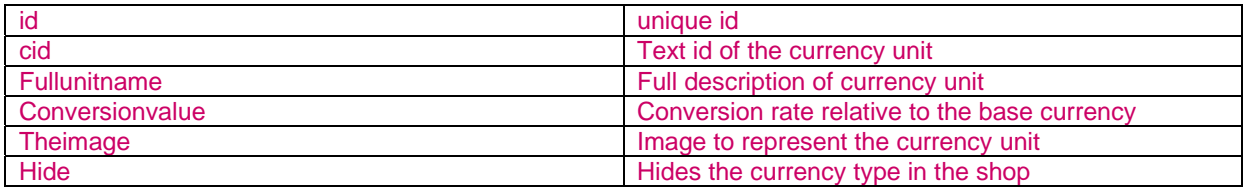

## *1.8 Customerprices*

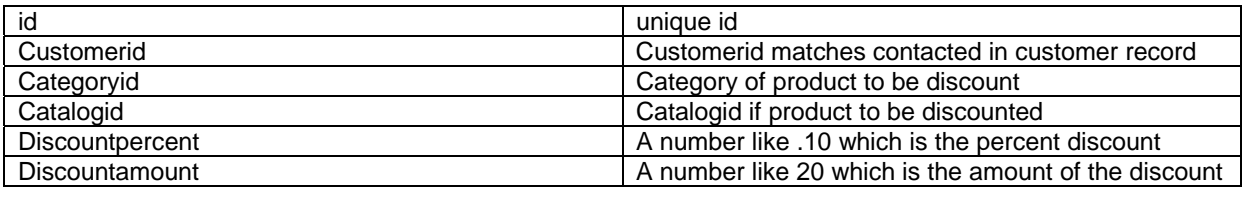

## *1.9 Coupons*

Coupons can be used to give a discount for all or selected products. Coupons work only with the VP-ASP Option Package

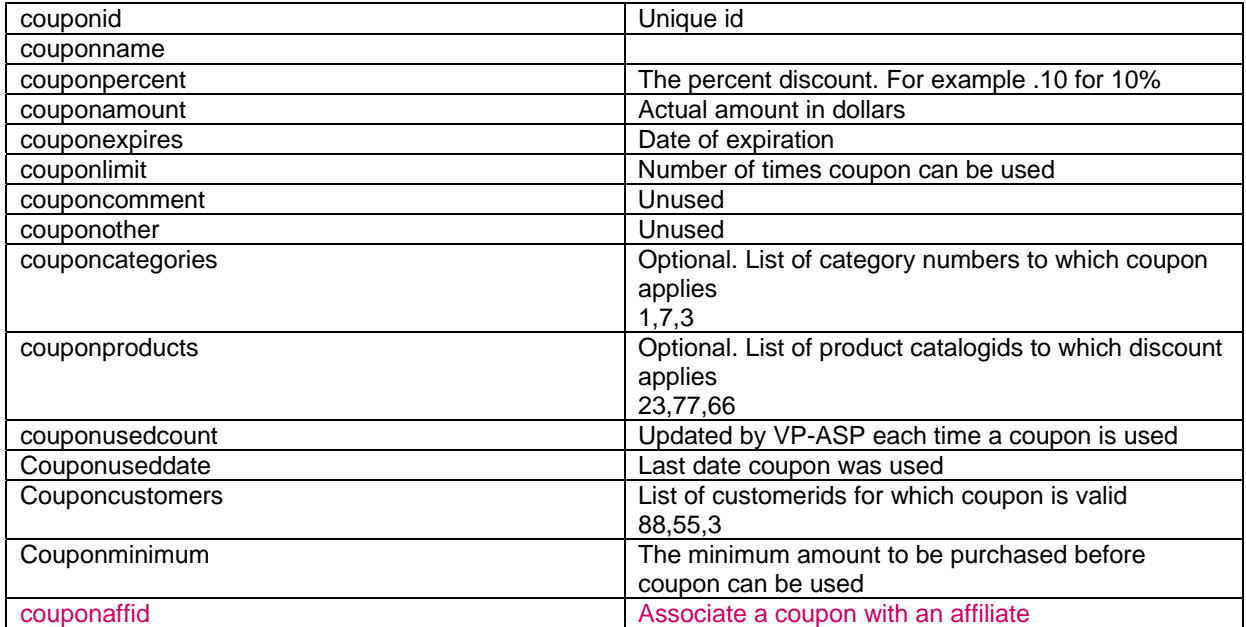

## *1.10 Customers*

Most of the fields in this table are self explanatory.

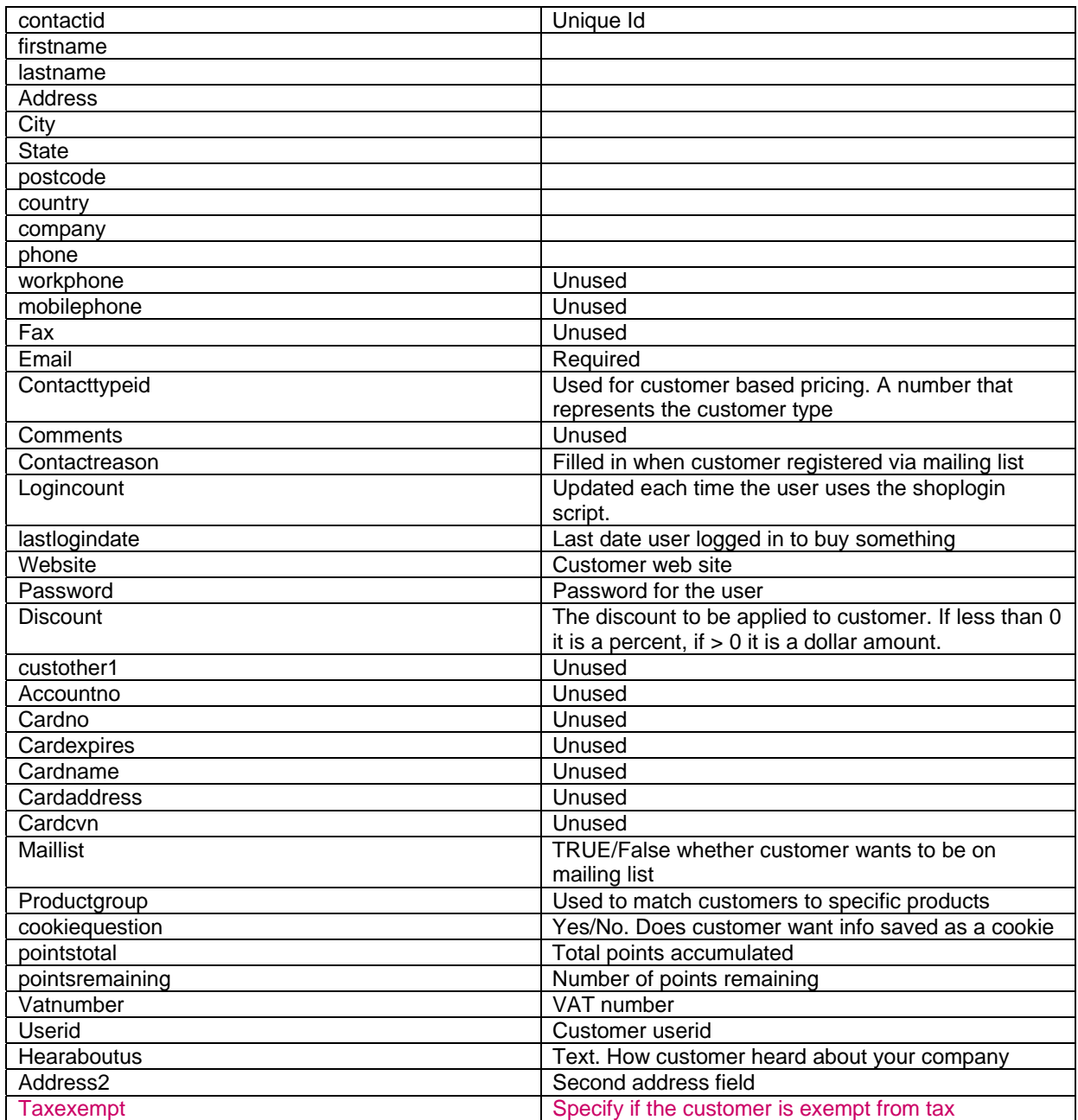

## *1.11 Downloads*

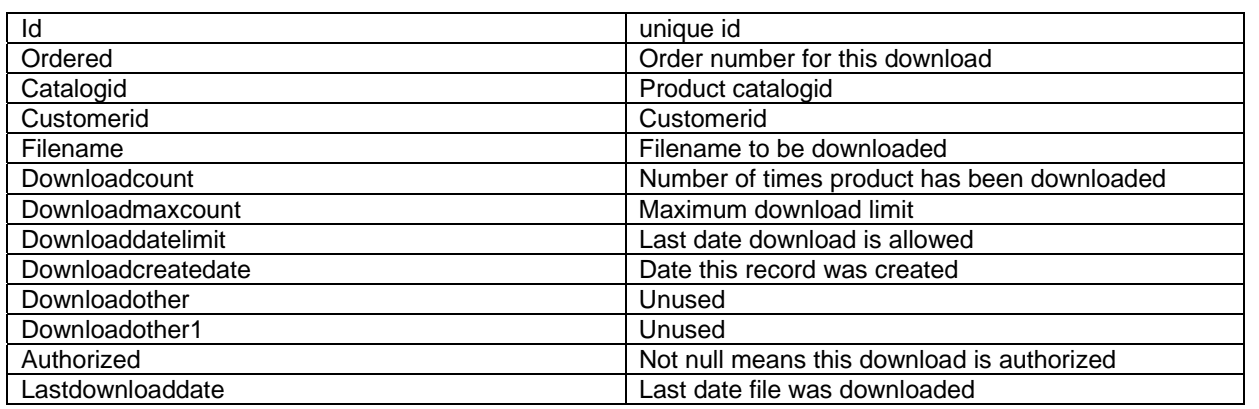

## *1.12 Gifts*

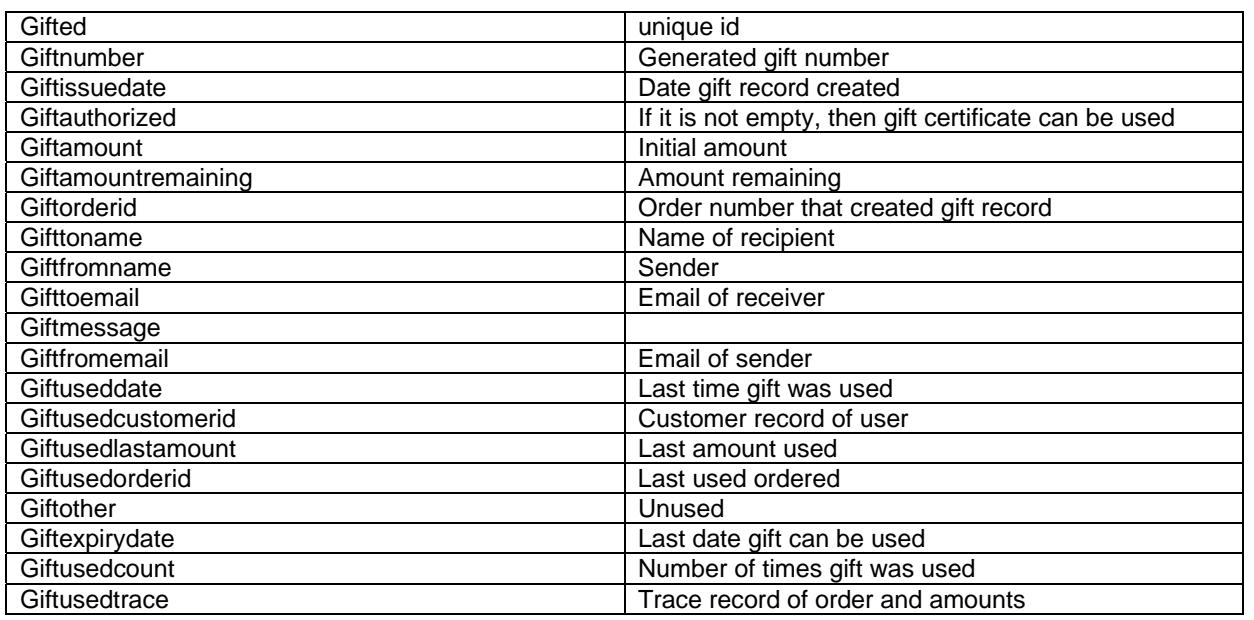

## *1.13 Hackers*

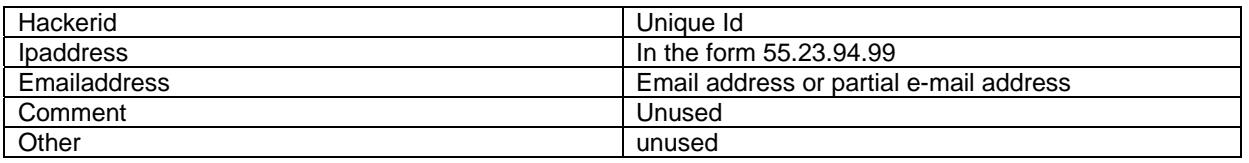

#### *1.14 Insurancemethods*

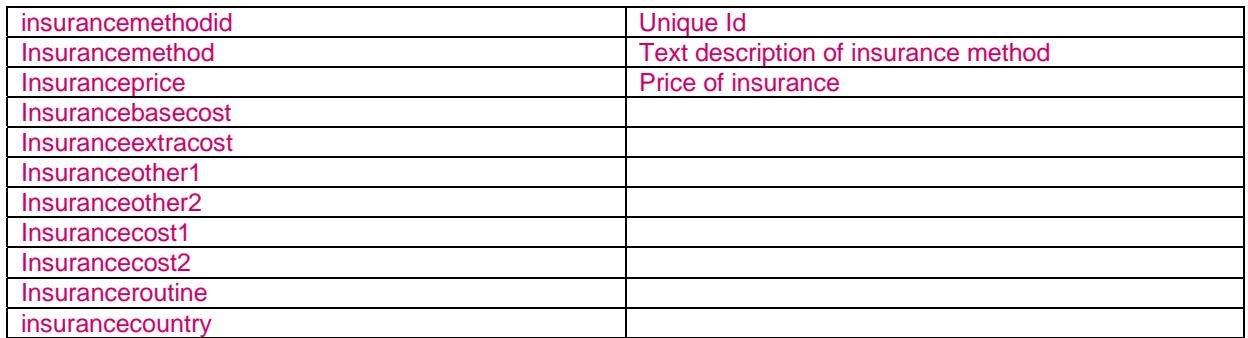

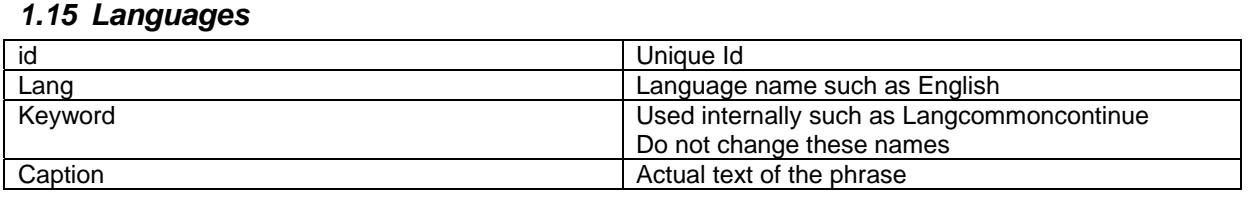

## *1.16 Menuitem*

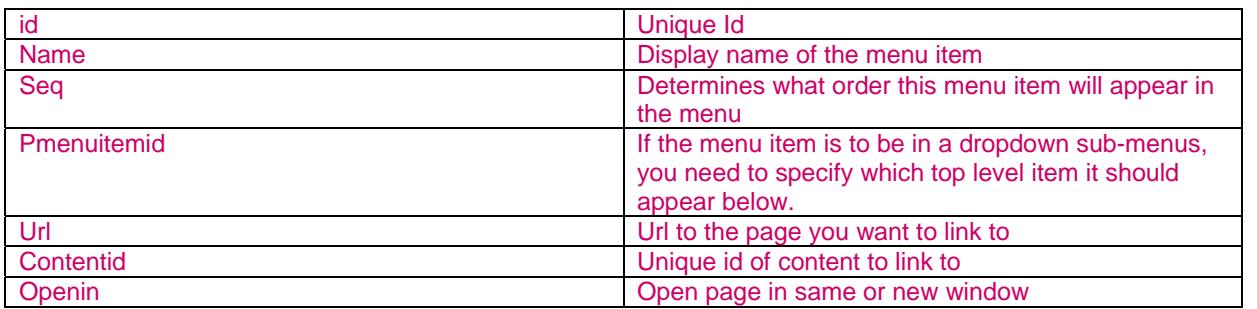

#### *1.17 Mycompany*

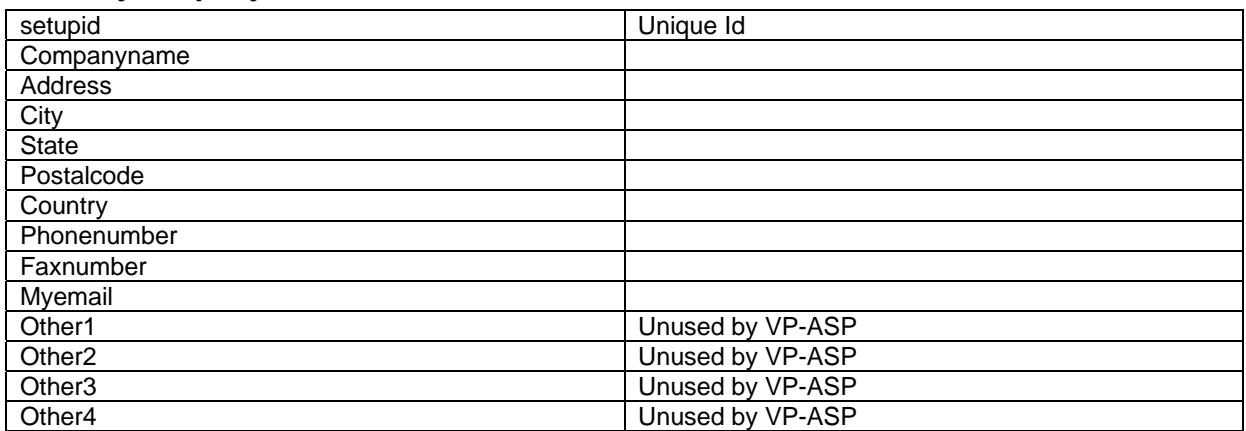

## *1.18 Orders*

Most of the fields are self explanatory. Many are taken directly from the customer table and repeated here.

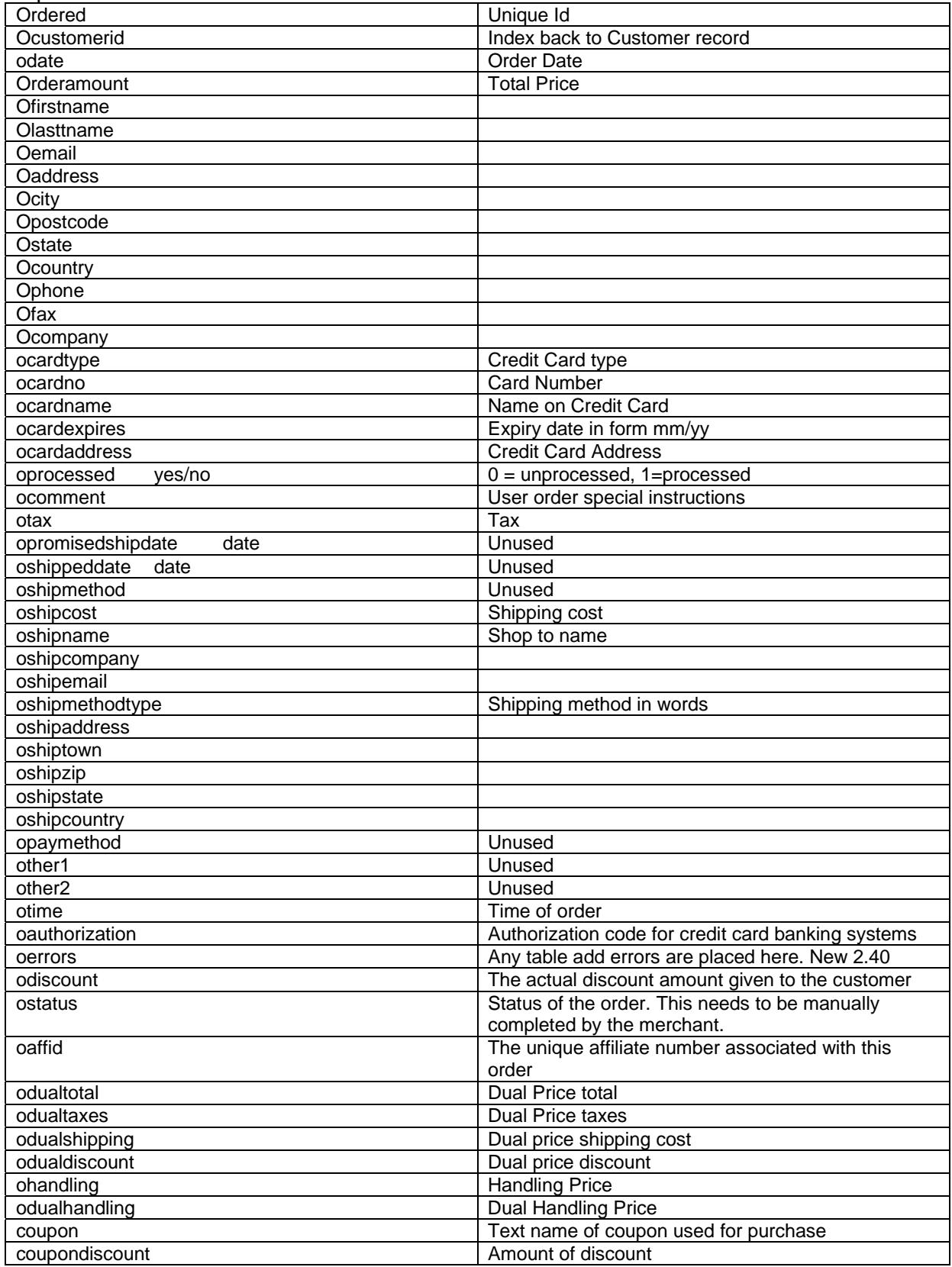

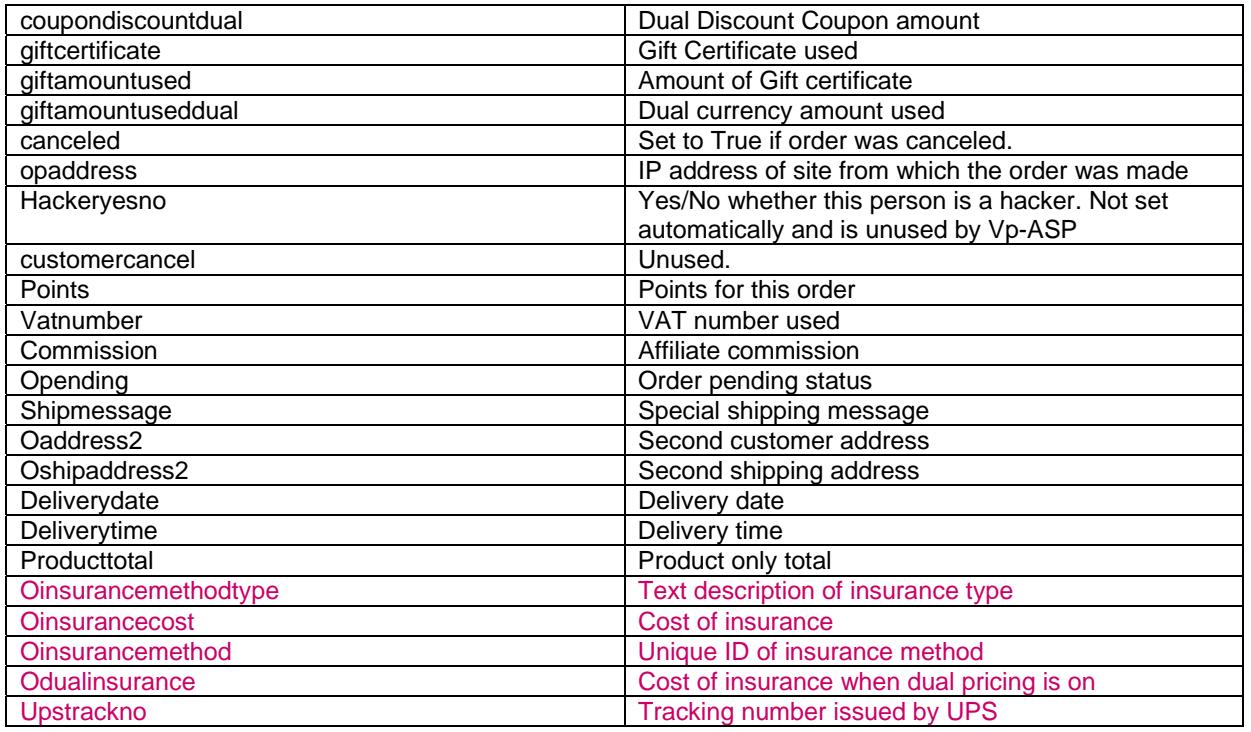

## *1.19 Oitems*

Each order consists of one or more products.

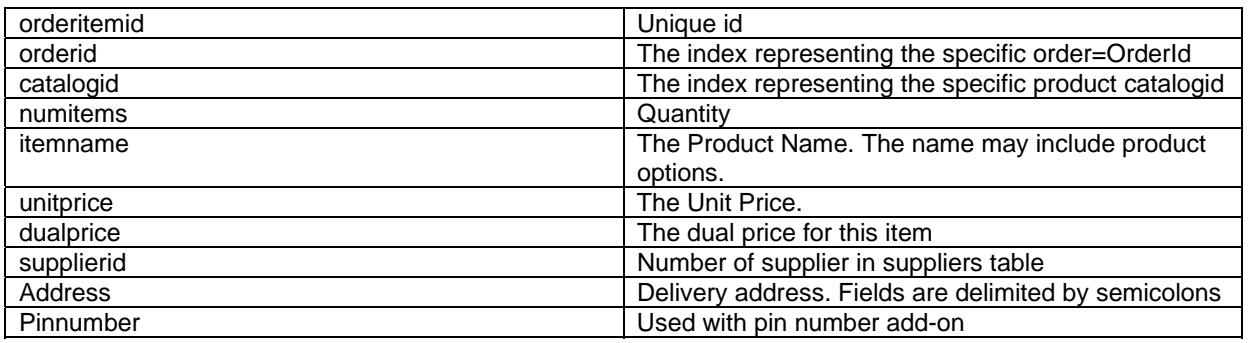

## *1.20 Ordertracking*

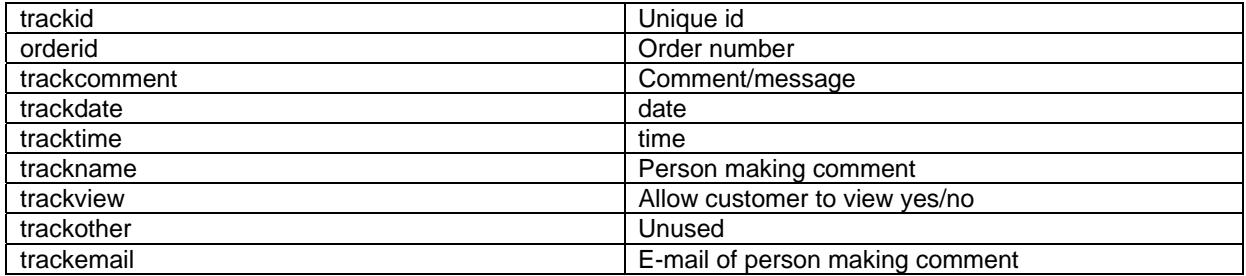

#### *1.21 Pinnumbers*

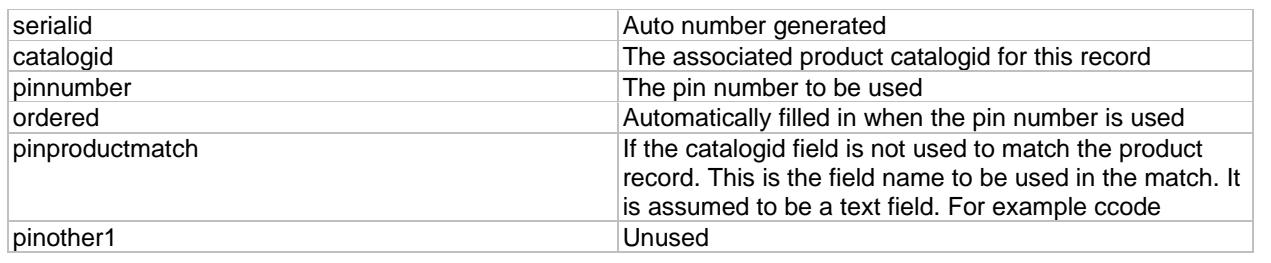

#### *1.22 ProdFeatures*

Products may or may not have features such as color or size. These are defined in this table.

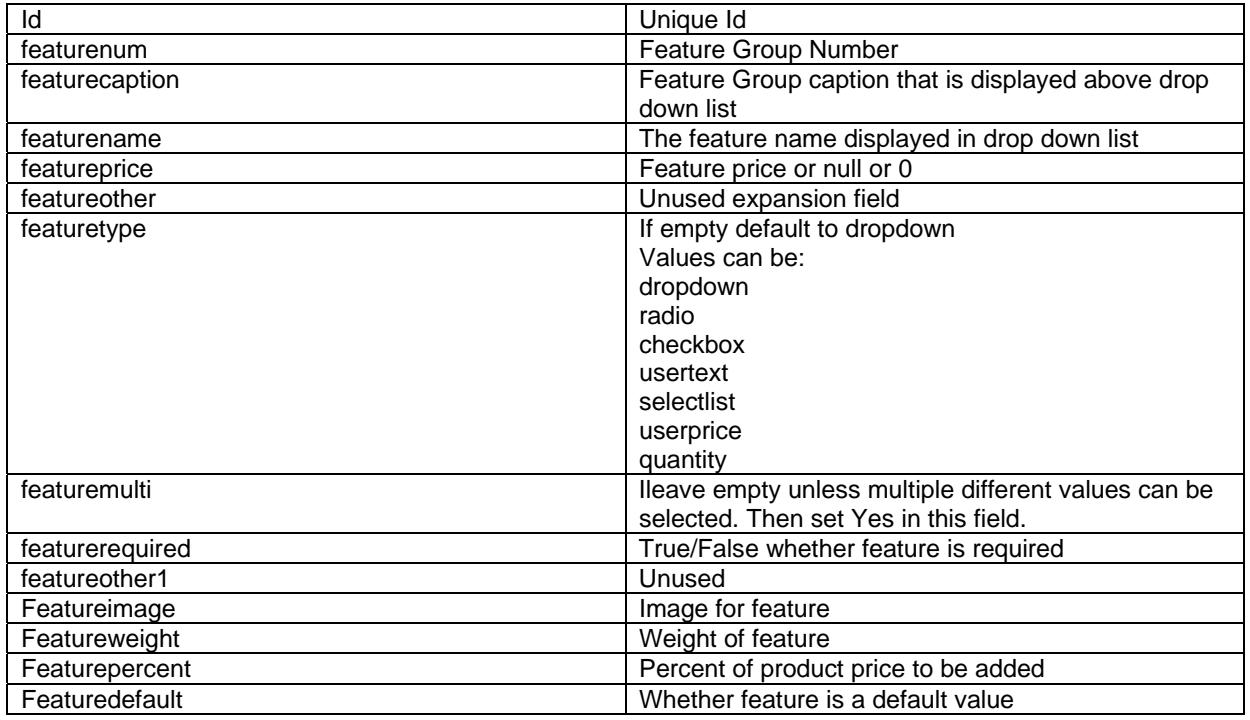

#### *1.23 Prodcategories*

Used only if products are allowed to be in multiple categories. It relates the products to the categories they are in.

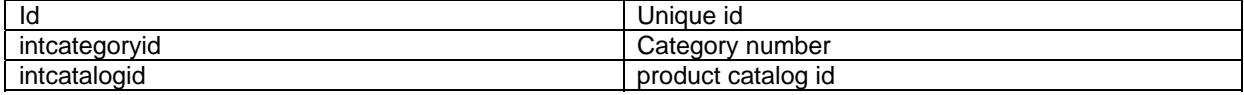

## *1.24 Projects*

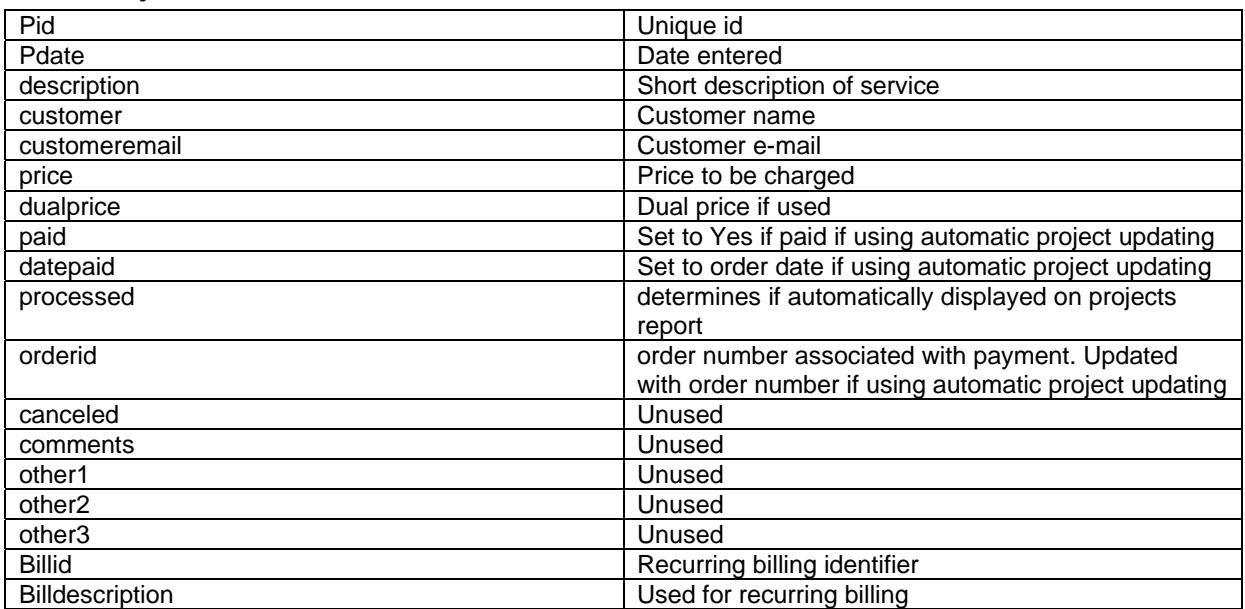

## *1.25 Products*

Holds the individual products.

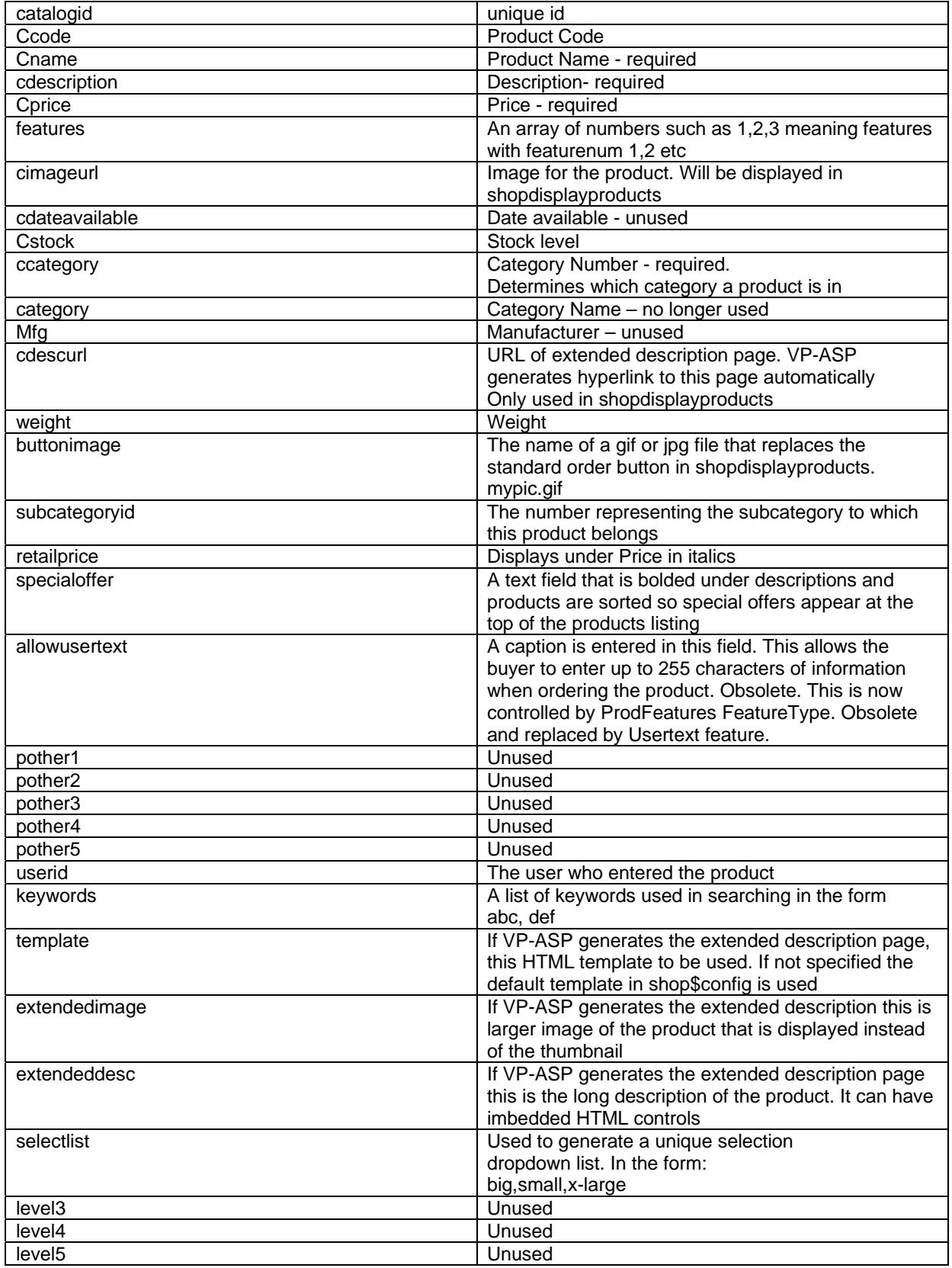

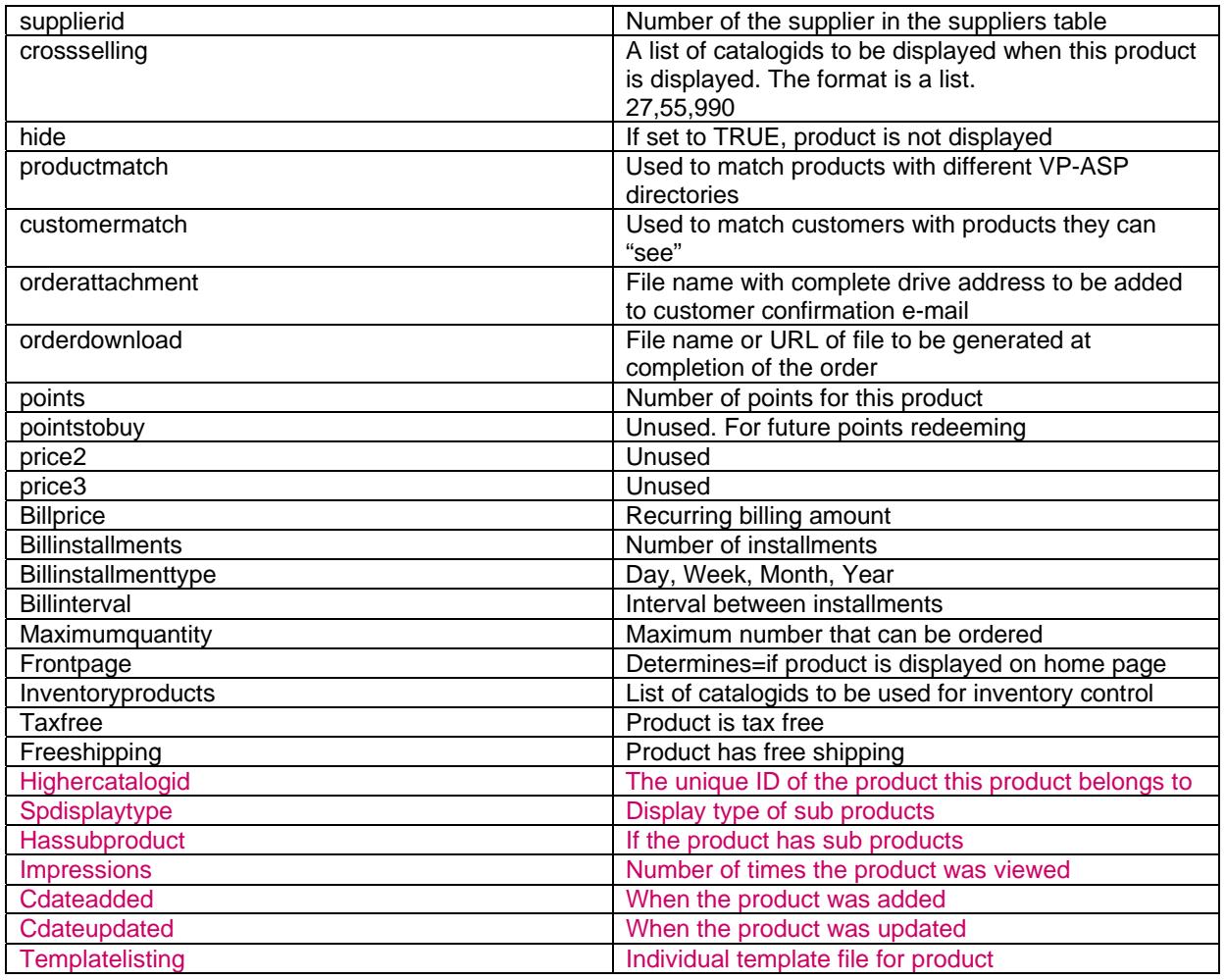

## *1.26 Quantitydiscounts*

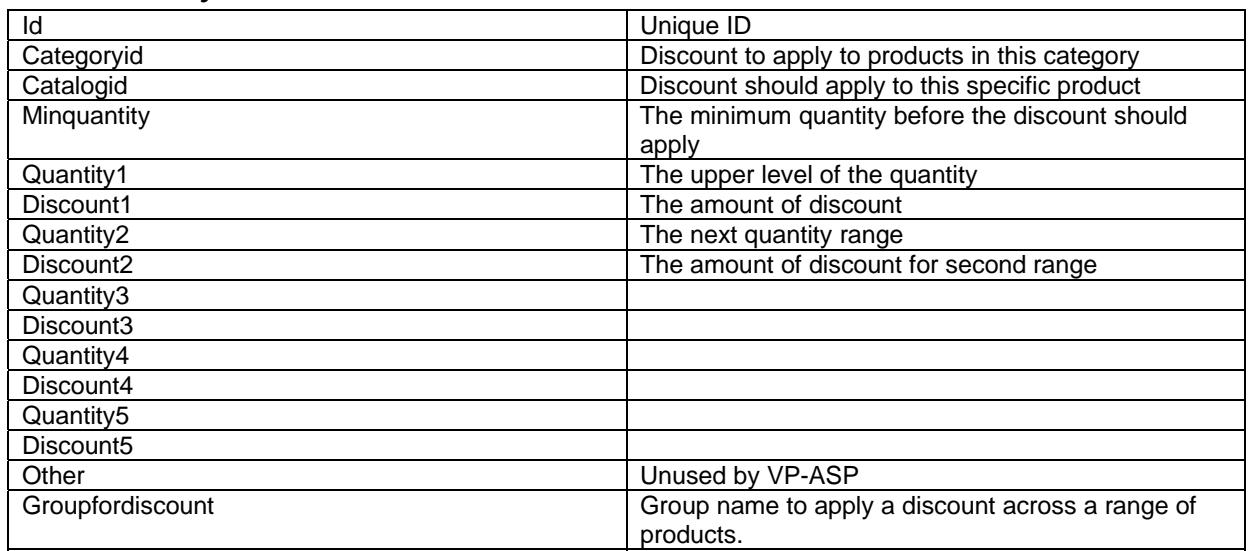

#### *1.27 Registrant*

Stores the details of gift registries created. Gift registry work only with the VP-ASP Option Package. Most fields are self explanatory; fields proceeding with "co" are details of the coregistrant, and "send" are for shipping.

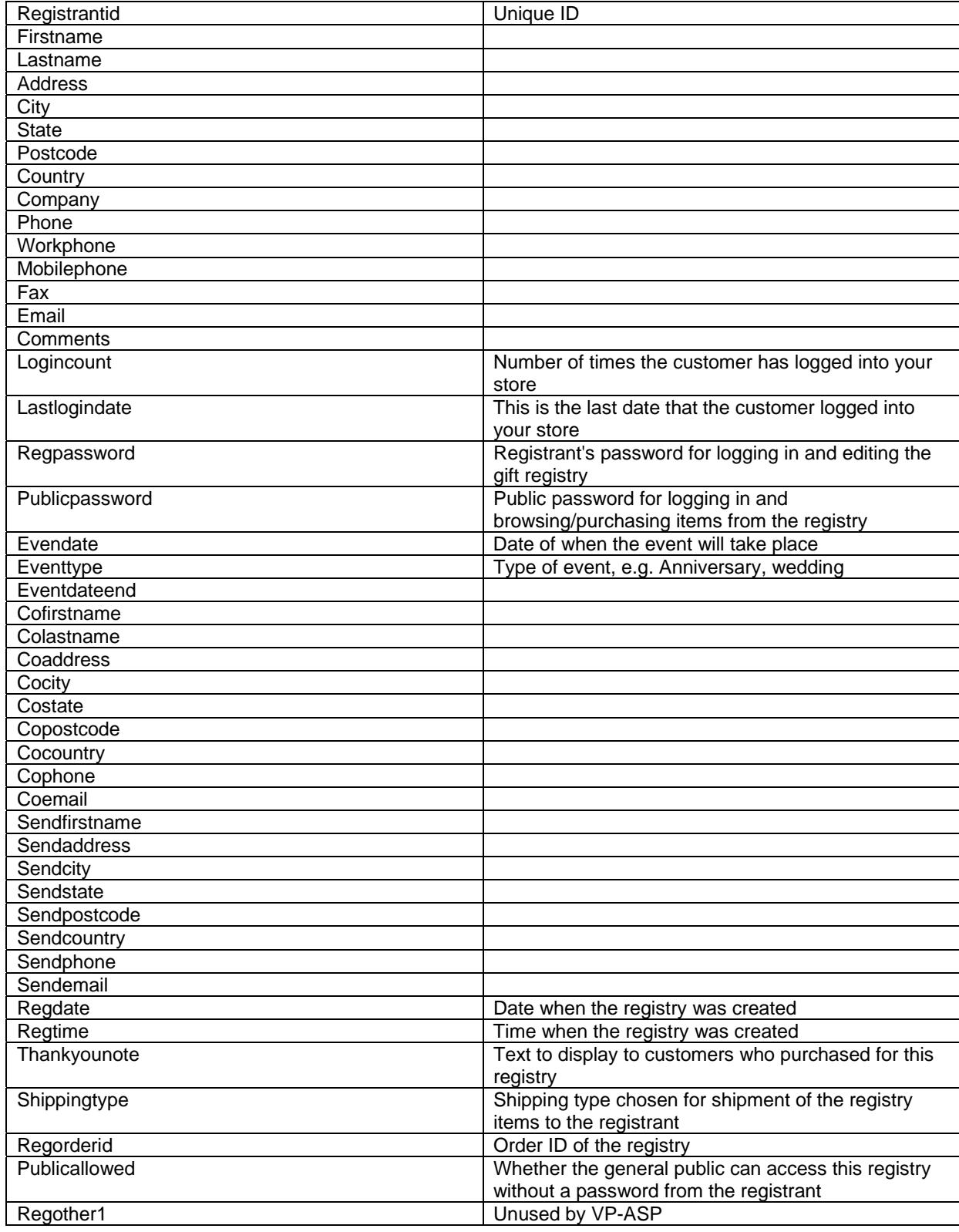

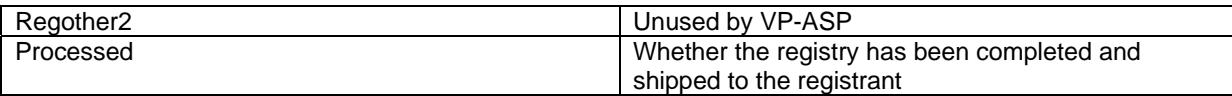

## *1.28 Registryitems*

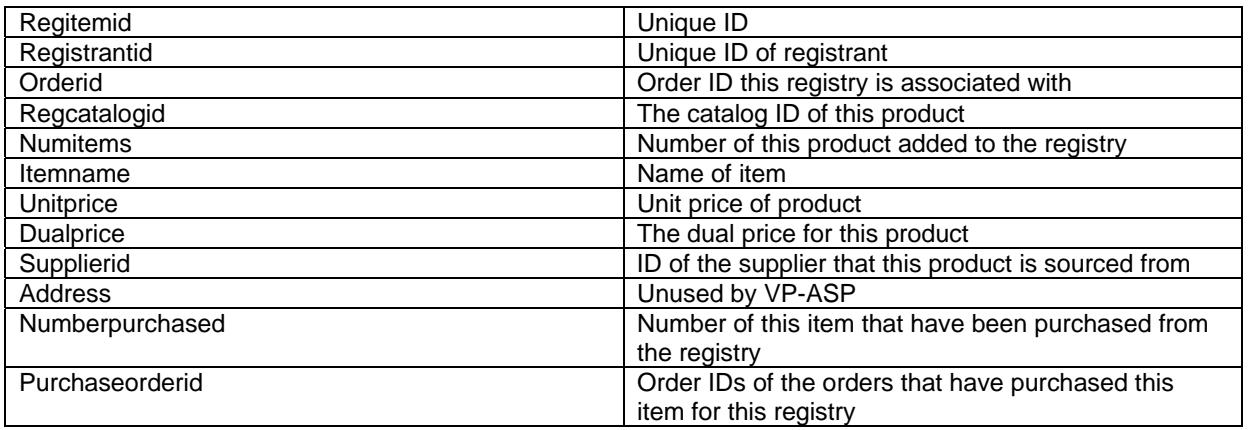

#### *1.29 Reviews*

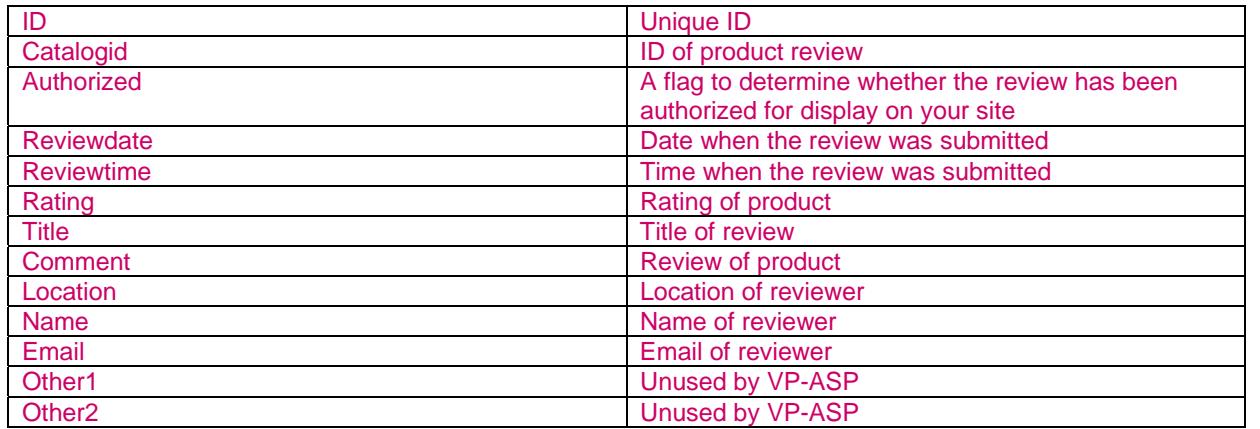

## *1.30 Savedcarts*

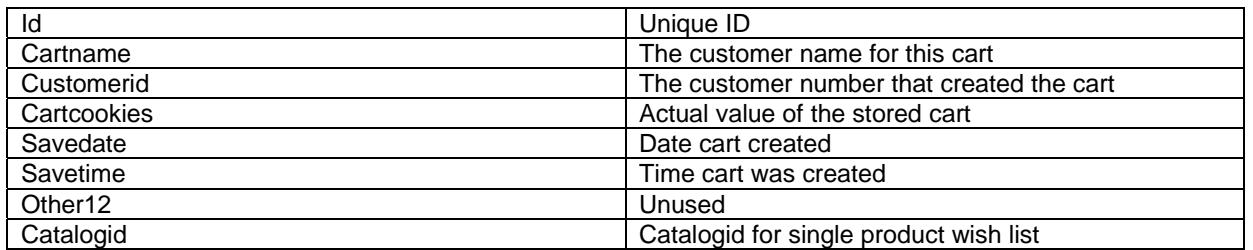

#### *1.31 Searchresults*

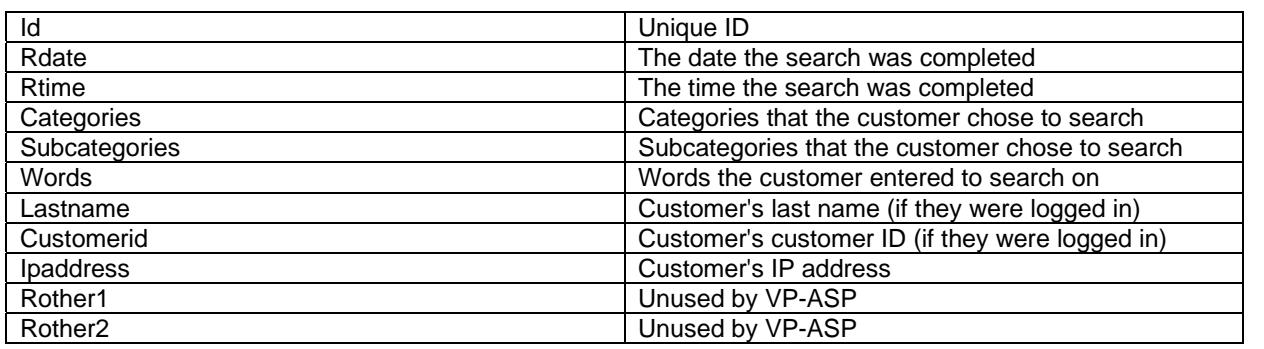

#### *1.32 Shipmethods*

Depending on the shipping method, the fields will contain information required to calculate the shipping cost of an order.

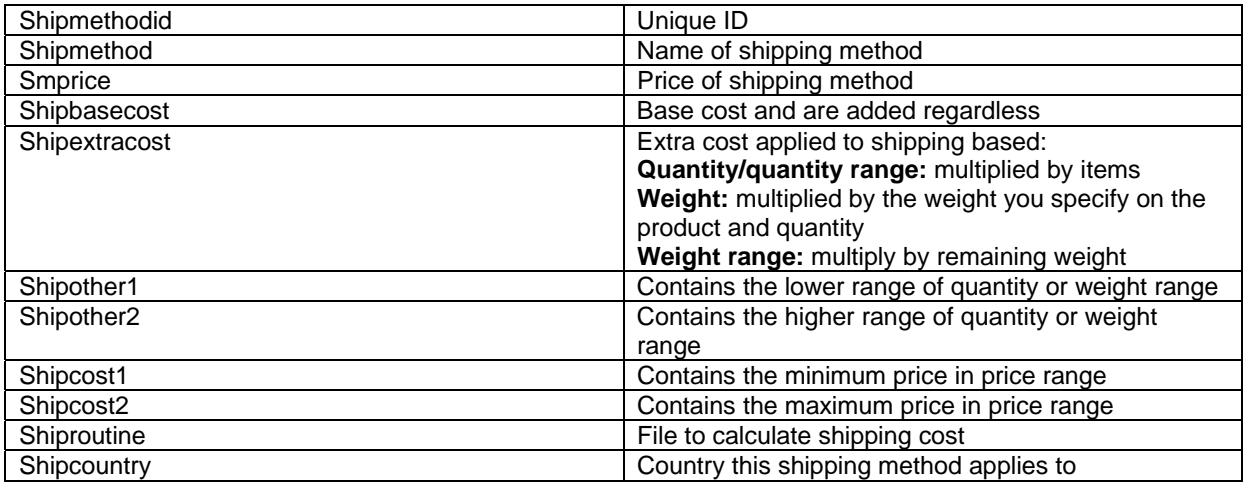

## *1.33 Sitesessions*

Used for cookieless processing to hold session values

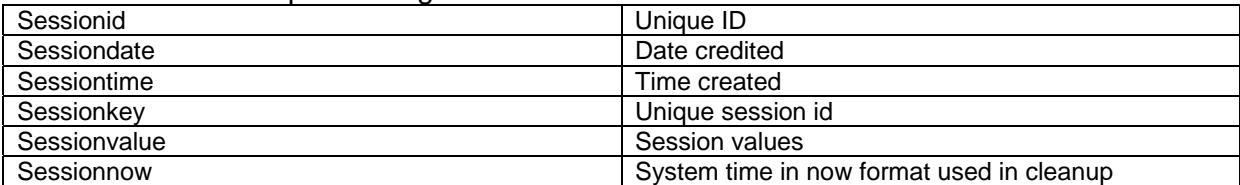

#### *1.34 Suppliers*

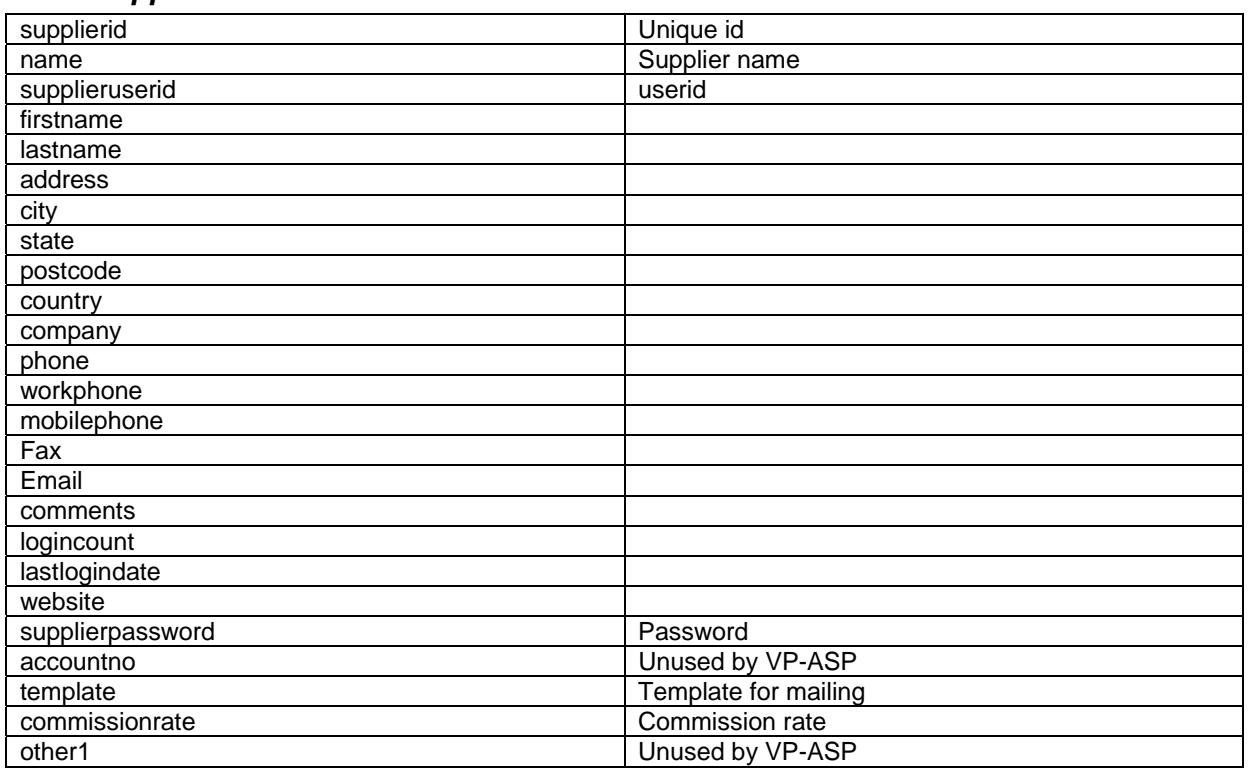

## *1.35 tblAccess*

The Administrative userids have access to various menus. These are described here.

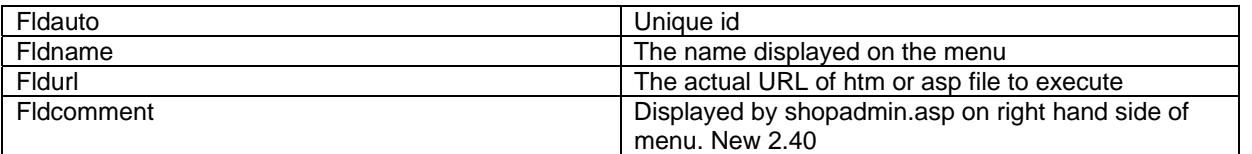

## *1.36 tblUser*

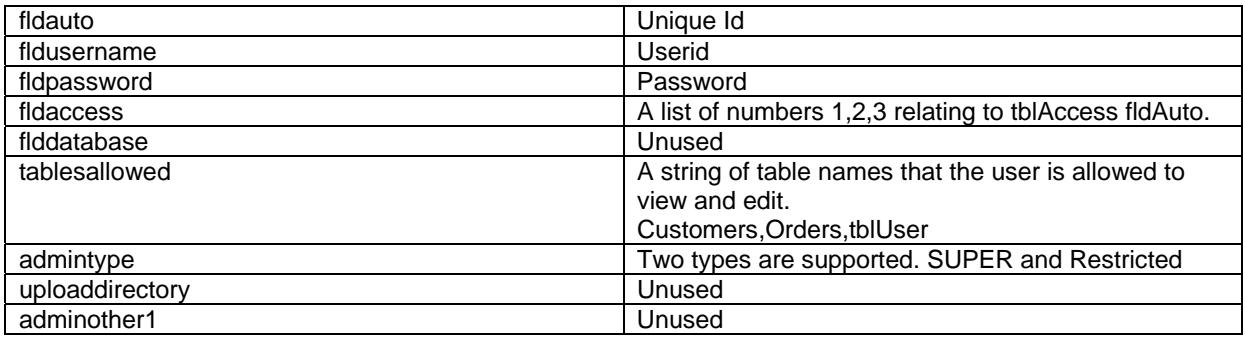

## *1.37 tblLog*

Each time an administrator does a login into the shopping administration, it is logged here.

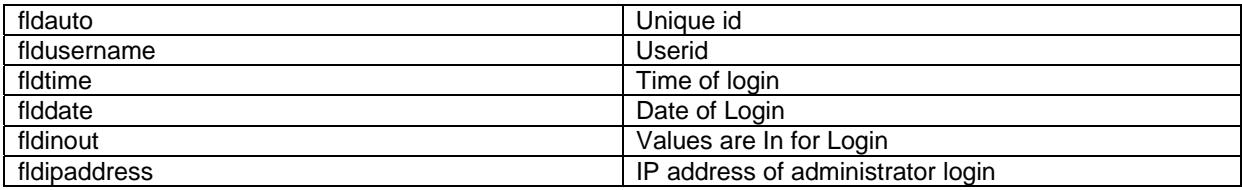

#### *1.38 Templates*

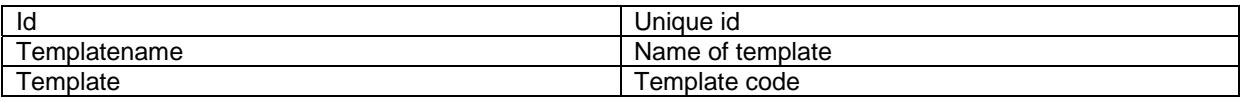

#### *1.39 Translatecategories*

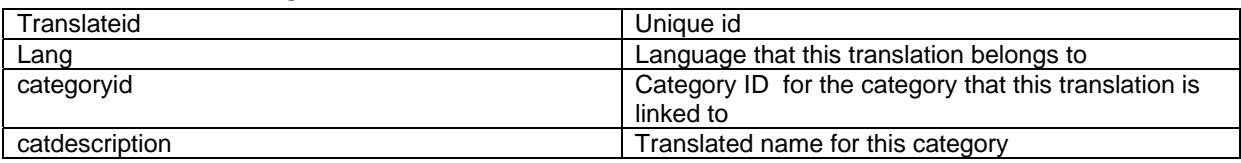

### *1.40 Translatecontent*

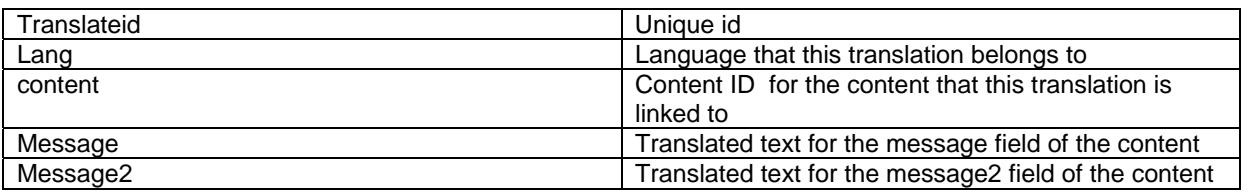

#### *1.41 Translateprodfeatures*

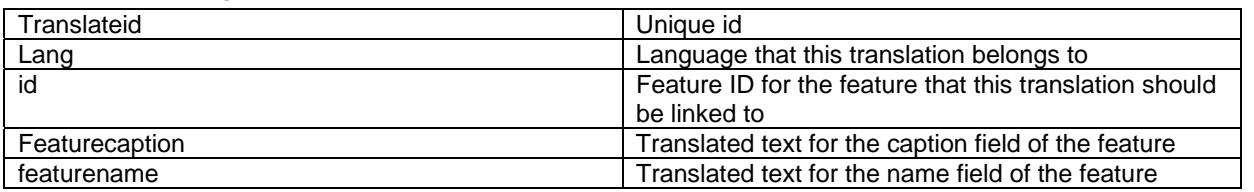

#### *1.42 Translateproducts*

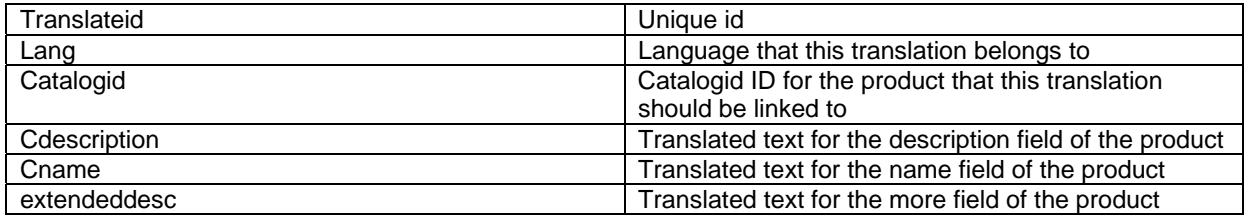

## *1.43 Ups\_config*

Configurations for the in-built UPS shipping method, most of them are filled during installation.

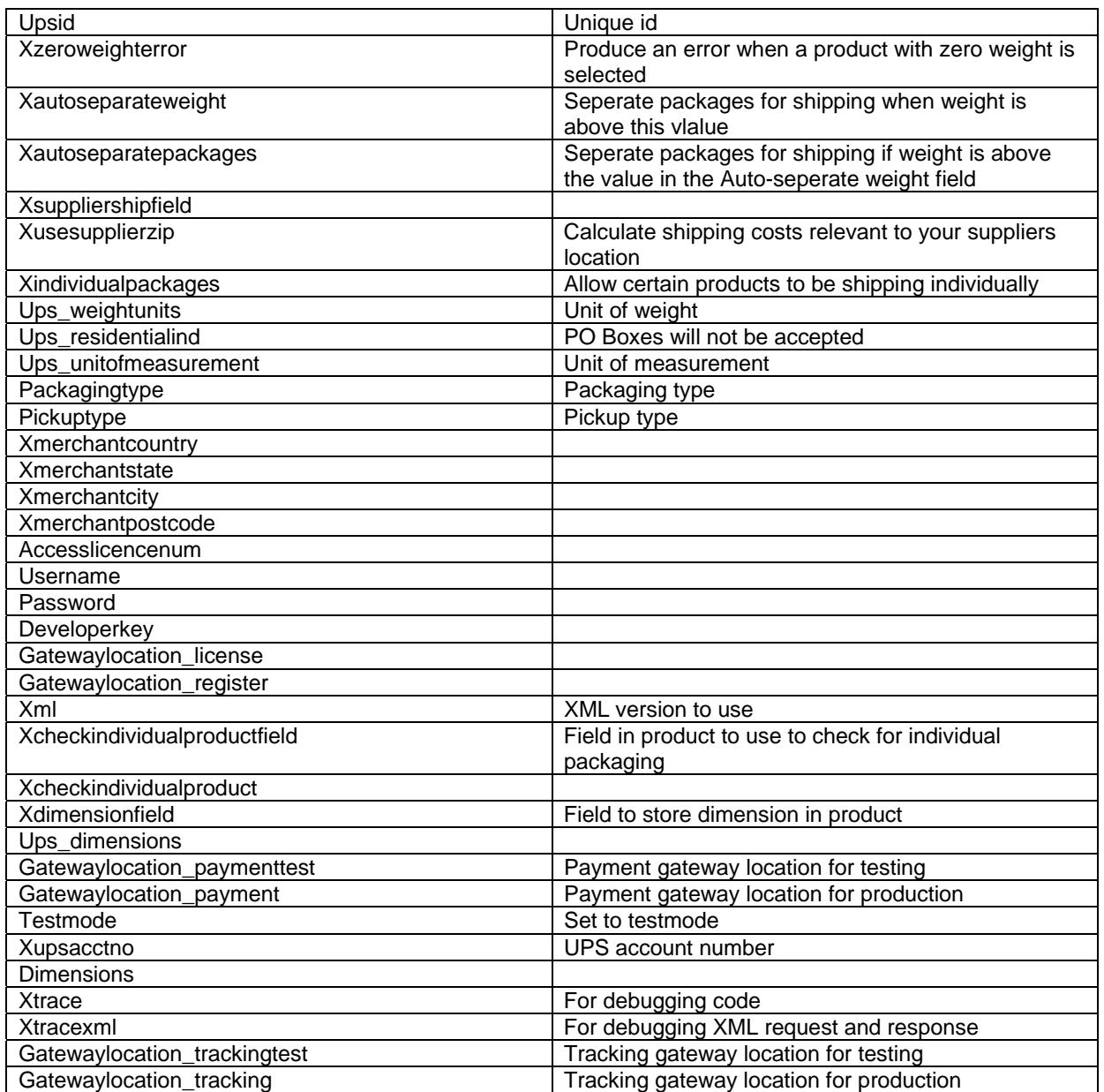